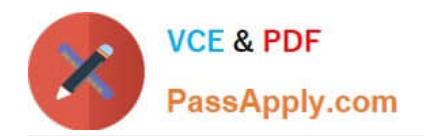

# **9L0-066Q&As**

### OS X Yosemite Troubleshooting

## **Pass Apple 9L0-066 Exam with 100% Guarantee**

Free Download Real Questions & Answers **PDF** and **VCE** file from:

**https://www.passapply.com/9l0-066.html**

100% Passing Guarantee 100% Money Back Assurance

Following Questions and Answers are all new published by Apple Official Exam Center

**C** Instant Download After Purchase

- **83 100% Money Back Guarantee**
- 365 Days Free Update
- 800,000+ Satisfied Customers

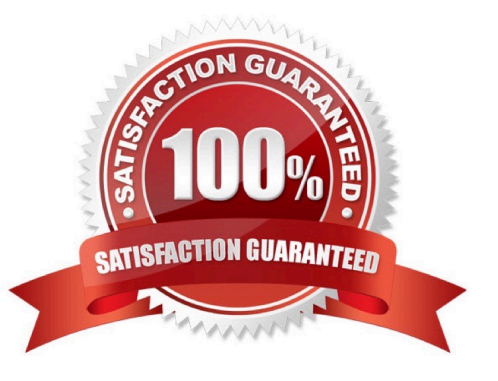

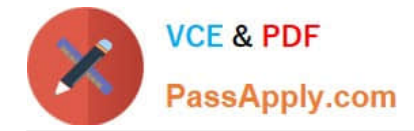

#### **QUESTION 1**

Wireless Diagnostics incorporates Monitor Mode. Which of the following customer scenarios would Monitor Mode help with the most?

A. A customer is having trouble sending and receiving Mail on a company wireless network.

B. A customer will intermittently have a Wi-Fi connection drop. The customer cannot narrow down any specific time that it happens.

C. A customer cannot connect to any password-protected wireless networks.

D. A customer is experiencing slow speeds on a specific public Wi-Fi connection.

Correct Answer: B

#### **QUESTION 2**

Angela is having trouble with fonts installed in her user account. Where are these fonts located?

- A. /Users/Fonts
- B. /System/Library/Fonts
- C. /Library/Fonts
- D. -/Library/Fonts
- Correct Answer: B

#### **QUESTION 3**

Select the tools used to view the number of attached hard disks, volumes, and types. SELECT TWO.

- A. Apple Diagnostics
- B. Console
- C. System Information
- D. Recovery Disk Assistant
- E. Disk Utility

Correct Answer: CE

#### **QUESTION 4**

Patrick explains, I am repeatedly prompted to enter my admin password when I am installing OS X( but I do not use a

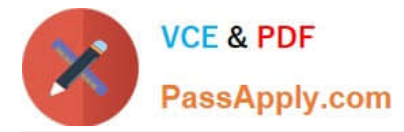

password. I just leave it blank. How do I get past this and get OS X installed?" How should you respond?

A. Enter \\'apple\\' for the password during installation. You will be prompted to change your password when installation is complete."

B. "You can create a Standard user account on the machine, set a password, and install OS X while logged in with that user account"

C. The OS X Installer will not accept a blank administrator password. You will need to change the password for that administrator account in the Users and Groups pane of System Preferences before you try to install OS X."

D. "You may use your Apple ID password instead of the administrator password when prompted."

Correct Answer: C

#### **QUESTION 5**

Lucy, the Family Organizer, has turned off Family Sharing. Which group purchases do previous group members still have access to?

A. All group member purchases can still be accessed.

B. Only free purchases can be accessed.

C. No content downloaded while part of a family group can be accessed

D. All content can be accessed because previous group members are instantly charged for all purchase.

E. Purchases that each member paid for themselves with gift or store credit, and purchases they initiated can be accessed.

Correct Answer: C

[9L0-066 PDF Dumps](https://www.passapply.com/9l0-066.html) [9L0-066 VCE Dumps](https://www.passapply.com/9l0-066.html) [9L0-066 Study Guide](https://www.passapply.com/9l0-066.html)